# **19 Kurvendiskussion und Extremwertaufgaben**

Mit Kurvendiskussion ist die Untersuchung und Beschreibung geometrischer Eigenschaften des Graphen einer Funktion (= der Kurve) gemeint. Dabei geht es zum Beispiel um die Ermittlung interessanter Punkte des Funktionsgraphen (Hoch- und Tiefpunkte, Wendepunkte), aber auch um Null- und Polstellen, eventuelle Symmetrien des Graphen (etwa Spiegelsymmetrie bezüglich der *y*-Achse) oder um Asymptoten an den Graphen.

# **19.1 Nullstellen**

**Definition 19.1.1** Nullstellen

Die **Nullstellen** einer Funktion *f* sind jene *x*-Werte (= Stellen), für die die Funktion Null ist:

*x* ist Nullstelle von  $f \iff f(x) = 0$ 

Die Nullstellen von *f* sind die *x*-Koordinaten der Schnittpunkte des Graphen von *f* mit der *x*-Achse. (Auch Berührpunkte werden als Schnittpunkte gewertet.)

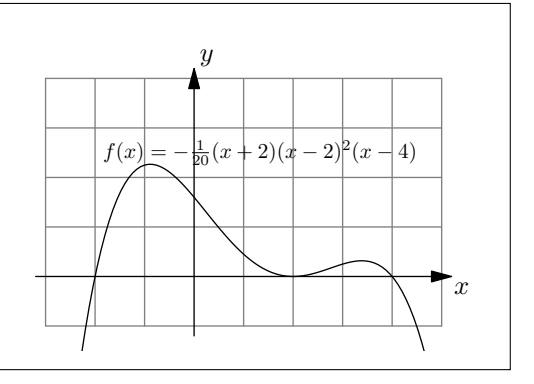

# **19.2 Extremstellen**

**Definition 19.2.1** Lokale und globale Maxima/Minima; Hoch-/Tiefpunkte; Maximal-/Minimalstellen

Man sagt, dass eine Funktion  $f$  an einer Stelle  $x_0$  ein **lokales Maximum** (bzw. **lokales Minimum**) hat, wenn  $f(x_0)$  in einer geeignet kleinen Umgebung von *x*<sup>0</sup> der maximale (bzw. der minimale) Funktionswert von *f* ist. Man nennt dann

- $(x_0, f(x_0))$  einen **Hochpunkt** (bzw. **Tiefpunkt**).
- *x*<sup>0</sup> eine **Maximalstelle** (bzw. **Minimalstelle**);

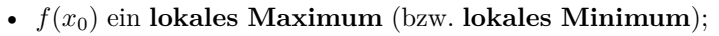

Man sagt, dass eine Funktion *f* an einer Stelle *x*<sup>0</sup> ein **globales Maximum** (bzw. **globales Minimum**) hat, wenn  $f(x_0)$  der grösste (bzw. der kleinste) Funktionswert von  $f$  auf dem *gesamten* Definitionsbereich ist.

Wenn man von den **Extrempunkten** einer Funktion spricht, meint man damit die Menge aller Hoch- und Tiefpunkte der Funktion.

Mit den **Extremstellen** auch: Extremalstellen einer Funktion meint man die Menge aller Maximal- und Minimalstellen.

Mit den **Extrema** einer Funktion meint man die Menge aller lokalen und globalen Maxima und Minima.

# **Merke 19.2.2**

Hat *f* bei  $x_0$  ein Extremum (d. h. ein lokales Maximum oder Minimum), so folgt  $f'(x_0) = 0$ .

Mit anderen Worten: Die Lösungen der Gleichung  $f'(x) = 0$  sind die Kandidaten für die Extremstellen von *f*.

**Beispiel 19.2.3.** Aus  $f'(x_0) = 0$  folgt nicht automatisch, dass  $x_0$  eine Extremstelle ist. Skizzieren Sie dazu den Graphen der Funktion  $f(x) = x^3$ .

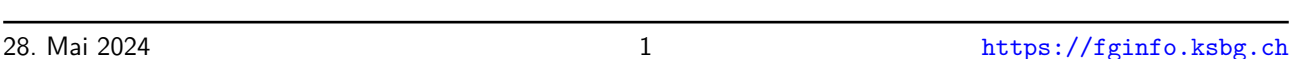

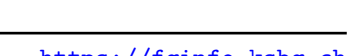

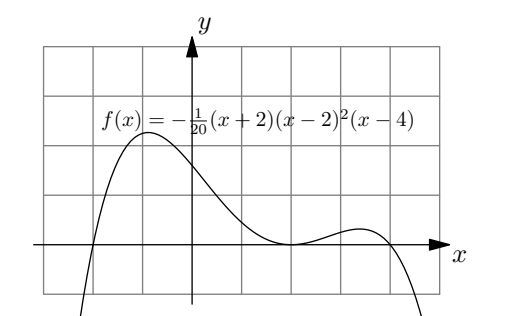

**Aufgabe A1** Bestimmen Sie alle Extrempunkte der Funktion  $f(x) = x^2 - 4x + 5$ . Wie viele Extrempunkte erwarten Sie und sind das Minima oder Maxima?

**Definition 19.2.4** Zweite, dritte und höhere Ableitungen

Ist *f* eine Funktion, so wird ihre Ableitung *f* ′ auch als **erste Ableitung** von *f* bezeichnet. Die Ableitung von  $f'$  wird als  $f''$  notiert und heisst zweite Ableitung von  $f$ . Die Ableitung von  $f''$  wird als  $f'''$  notiert und heisst dritte Ableitung von  $f$ . Weitere Ableitungen werden auch wie folgt notiert:  $f'''(x) = f^{(3)}(x)$ , die *n*-te Ableitung wäre dann  $f^{(n)}(x)$ 

**19.2.5.** Beschreibt  $s(t)$  die von einem Velofahrer zum Zeitpunkt *t* zurückgelegte Strecke, so ist die Ableitung (nach t) *s* ′ (*t*) die (Momentan-)Geschwindigkeit und *s* ′′(*t*) die Beschleunigung.

**Aufgabe A2** Gegeben ist eine Funktion  $f$  und deren erste und zweite Ableitung. Wenn an einer Stelle  $x_0$ die zweite Ableitung positiv (bzw. negativ) ist, was bedeutet das für den Graphen von f an der Stelle  $x_0$ ?

# **Merke 19.2.6**

Sei  $f$  eine Funktion und  $x_0$  eine reelle Zahl.

 $\bullet$  Kriterium für lokales Maximum

$$
\left.\begin{array}{c}f'(x_0)=0\\f''(x_0)<0\end{array}\right\}\implies f\text{ hat ein lokales Maximum bei }x_0
$$

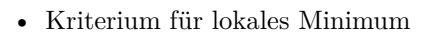

$$
f'(x_0) = 0
$$
  

$$
f''(x_0) > 0
$$
  $\Longrightarrow$  f hat ein lokales Minimum bei  $x_0$ 

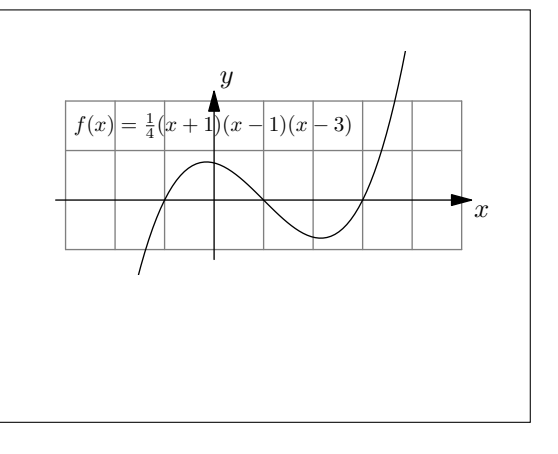

<span id="page-1-0"></span>**Definition 19.2.7** Sattelpunkt

Man sagt, dass eine Funktion  $f$  bei  $x_0$  einen **Sattelpunkt hat**, wenn  $f'(x_0) = 0$  gilt, die Funktion aber in jeder Umgebung von  $x_0$  echt grössere und echt kleinere Werte als  $f(x_0)$  annimmt.

**Aufgabe A3** Finden Sie jeweils eine Funktion *f* mit  $f'(0) = 0$  und  $f''(0) = 0$ , für die 0 eine Minimalstelle bzw. eine Maximalstelle bzw. eine Sattelpunktstelle ist.

**19.2.8.** Wenn  $f'(x_0) = 0$  und  $f''(x_0) = 0$  gilt, kann es sich um ein Maximum, um ein Minimum oder um einen Sattelpunkt handeln.

## **19.3 Wendestellen**

**Definition 19.3.1** Wendepunkt und Wendestelle

Ein **Wendepunkt** einer Funktion ist ein Punkt ihres Funktionsgraphen, in dem der Graph sein Krümmungsverhalten ändert: Er wechselt von einer Links- zu einer Rechtskurve oder umgekehrt.

Eine **Wendestelle** ist die *x*-Koordinate eines Wendepunkts.

In jedem Wendepunkt ist die Steigung maximal oder minimal; folglich ist die zweite Ableitung an der entsprechenden Stelle Null.

**Merke 19.3.2** Notwendige Bedingung für eine Wendestelle

$$
x_0
$$
 Wendestelle von  $f \implies f''(x_0) = 0$ 

**Merke 19.3.3** Hinreichende Bedingung für eine Wendestelle

$$
\begin{pmatrix} f''(x_0) = 0 \\ f'''(x_0) \neq 0 \end{pmatrix} \implies f
$$
hat einen Wendepunkt bei  $x_0$ 

Die Lösungen der Gleichung  $f''(x) = 0$  sind die Kandidaten für die Wendestellen von f.

Nur aus  $f''(x_0) = 0$  kann aber nicht mit Sicherheit auf einen Wendepunkt geschlossen werden. Beispielsweise hat  $f(x) =$  $x^4$  keinen Wendepunkt bei  $x_0 = 0$ .

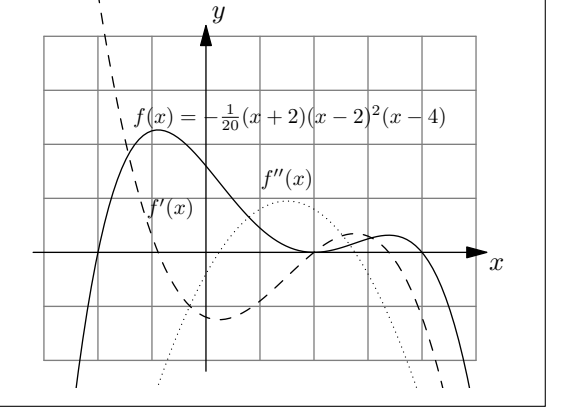

<span id="page-2-1"></span><span id="page-2-0"></span>**[Aufgabe A4](#page-7-0)** Bestimmen Sie jeweils die Nullstellen, Extremstellen(kandidaten) und Wendestellen(kandidaten) der angegebenen Funktion. Lösen Sie die Gleichungen jeweils von Hand. Bestimmen Sie die Art der Extremstellen mit Hilfe der zweiten Ableitung. Berechnen Sie in den Nullstellen und Wendestellenkandidaten zusätzlich die Tangentensteigung des Funktionsgraphen.

Machen Sie eine Tabelle mit den «interessanten» *x*-Werten und den entsprechenden Funktions- und Ableitungswerten an diesen Stellen. Skizzieren Sie am Schluss mit den errechneten Daten den Funktionsgraphen; hierzu tragen Sie zuerst die errechneten Punkte mit den entsprechenden Tangenten ein.

a) 
$$
f(x) = (x+1) \cdot x \cdot (x-1)
$$
  
b)  $f(x) = -\frac{1}{20}(x+2)(x-2)^2(x-4)$ 

# **19.4 Einsatz des TR**

Der Taschenrechner kann auch ableiten. Dabei muss jeweils angegeben werden, nach welcher Variablen abgeleitet werden soll. Das ist in der Mittelschulmathematik fast immer *x*, in der Physik meistens *t*.

Der Befehl zum Ableiten kann im Calculator über  $\boxed{\mathsf{menu}}$ , Analysis:  $\boxed{4}$ , Ableiten:  $\boxed{1}$  erreicht werden.

Beispiel:  $\frac{d}{dx} (2 \cdot x^3)$  liefert 6*x*<sup>2</sup>. (Eigentlich sollten die «d» gerade und nicht kursiv gesetzt werden).

Die 3. Ableitung kann mit  $\frac{d^3}{dx^3}$  $\frac{d^3}{dx^3}\left(2 \cdot x^3\right)$  berechnet werden. Dazu nach dem Einfügen der Ableitungsvariablen das Hochzeichen  $\vert \uparrow \vert$  drücken.

 $\frac{d}{dx}$  ist ein Operator und nicht etwa ein Bruch! Also immer via menu 4 1 1 eingeben.

**Merke 19.4.1** Der Infinitesimal-Operator d

In der Notation

$$
f'(x) = \frac{\mathrm{d}f}{\mathrm{d}x}(x)
$$

steht das «d» für eine infinitesimale Differenz, d.h. eine von Null verschiedene «Zahl», die kleiner als jede reelle Zahl ist. Damit ist «d» keine reelle Zahl. Die Notation kommt vom Differenzenquotienten:

$$
f'(x) = \lim_{\Delta x \to 0} \frac{f(x + \Delta x) - f(x)}{\Delta x} = \lim_{\Delta x \to 0} \frac{\Delta f}{\Delta x} = \frac{\mathrm{d}f}{\mathrm{d}x}(x).
$$

Nullstellen einer Funktion (z.B.  $f(x) = x^3 - x$ ) können mit zeros $(x^3 - x, x)$  bestimmt werden. Das zweite x gibt an, nach welcher Variable die Gleichung gelöst werden soll. Der Vorteil von zeros gegenüber solve ist, dass man eine Liste erhält, die danach weiterverarbeitet werden kann. Z.B. können in diesen Punkten die Ableitungen ausgewertet werden.

#### **Kurvendiskussion mit dem** ti**-***n***spire**

**Funktion speichern** Z.B. mit  $\frac{1}{x^2+1} \to f(x)$ . Der Vorteil von  $f_1$  ist, dass so die erste Funktion im Graph-Window definiert wird und somit gleich gezeichnet werden kann.

Ableitungen speichern  $\left| \frac{d}{dx} f(x) \to f(2(x)) \right|$  und  $\left| \frac{d}{dx} f(2(x)) \to f(3(x)) \right|$ .

**Nullstellen bestimmen**  $|zeros(f1(x),x) \rightarrow ns|$  speichert die Nullstellen von  $f(x)$  in der Variablen ns. Analog dazu werden die Nullstellen von *f*2 in es (Extremstellenkandidaten) gespeichert und die Nullstellen von *f*3 in ws (Wendestellenkandidaten) gespeichert.

**Steigungen bestimmen** *f*2(*ns*) und *f*2(*ws*) liefern die Steigungen in den Null- und Wendestellen.

*y***-Koordinaten bestimmen**  $f(1(es))$  und  $f(1(ws))$  liefern die *y*-Koordinaten der Extrem- und Wendestellen.

<span id="page-3-0"></span>**[Aufgabe A5](#page-9-0)** Bestimmen Sie die Nullstellen, Extremstellen und Wendestellenkandidaten folgender Funktionen mit Hilfe des TR.

Machen Sie eine Tabelle mit den «interessanten» *x*-Werten und den entsprechenden Funktions- und Ableitungswerten an diesen Stellen. Skizzieren Sie am Schluss mit den errechneten Daten den Funktionsgraphen, d.h. tragen Sie zuerst die errechneten Punkte mit den entsprechenden Tangenten ein.

a)  $f(x) = \frac{5x}{x^2+1} - \frac{1}{2}x$  <br>b)  $f(x) = \ln(x)$ b)  $f(x) = \ln(1 + x^2)$ 

#### **Automatisierung**

#### **Automatisieren der Kurvendiskussion**

Der obige Ablauf kann einmal eingegeben und konfiguriert werden. Danach muss nur noch die Funktion geändert werden, der Rest geschieht dann automatisiert.

**Vorgehen:**

**Neues Dokument** Home, Neues Dokument: 1, Notes hinzufügen: 6

Speichern doc, Datei: 1, Speichern (oder speichern unter) 4 oder 5. Dateiname «kurvendiskussion».

**Schritte einfügen** Cursor platzieren, menu, Einfügen: 3, MathBox: 1, Jeder Berechnungsschritt muss jeweils in einer MathBox sein. Für die Mathematik-Befehle geben Sie jeweils **menu**, 6 ein.

**Graph Window hinzufugen**  $\phi$ , Einfügen: [4], Graphs: [4].

Graphen aktivieren menu, 3, 1, Pfeile nach oben, mit Enter die Funktionen aktivieren.

**Graphen formatieren** menu,  $\boxed{1}$ ,  $\boxed{4}$ . Vorschlag: f1 fetter, f2 gepunktet, f3 gestrichelt.

**Testen** Funktionsdefinition am Anfang ändern, alle Daten sollten sich automatisch anpassen, inklusive der Graphen.

**Speichern** Siehe oben.

Soll eine Funktion diskutiert werden, kann das Dokument «kurvendiskussion» geöffnet und die zu diskutierende Funktion eingetragen werden.

<span id="page-4-0"></span>**[Aufgabe A6](#page-11-0)** Skizzieren Sie jeweils die Graphen der Funktion *f* (inklusive Tangenten) anhand folgender Resultate einer Kurvendiskussion. Bei Aufgaben b) und d) fehlen wohl gewisse Spalten. Wie könnten diese aussehen und warum?

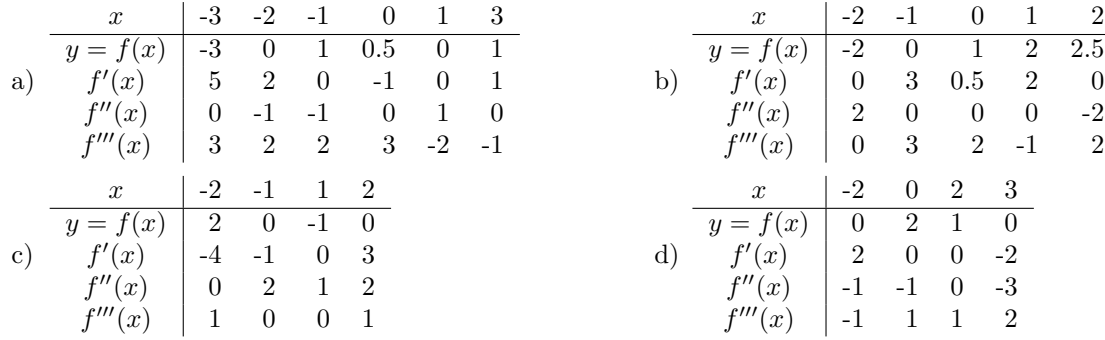

# **19.5 Extremwertaufgaben**

Der Fokus bei Extremwertaufgaben auch: Extremalaufgaben liegt auf der Modellierung, d.h. der Umsetzung eines beschreibenden Texts in eine präzise mathematische Formulierung. Ist die Formulierung abgeschlossen, kann die Aufgabe fast vollständig automatisiert gelöst werden. Z.B. mit dem CAS-fähigen Taschenrechner oder einem beliebigen CAS-Programm. (CAS steht für «Computer Algebra System» und bezeichnet Software, die symbolische mathematische Ausdrücke verarbeiten und manipulieren kann, wie z.B. Gleichungen lösen, ableiten, usw.)

In Extremwertaufgaben ist eine (oder mehrere) Grösse(n) so zu bestimmen, dass eine andere Grösse möglichst gross oder klein wird. Als Beispiel ist die Höhe (und Radius) einer Büchse mit 1 l Volumen zu bestimmen, die eine möglichst kleine Oberfläche (Metallverbrauch) hat.

Das Vorgehen ist folgendes: Man bestimmt eine **Stellgrösse** (hier die Höhe), aus der die **Zielgrösse** (hier die Oberfl¨ache) mit Hilfe der **Nebenbedingung** (Inhalt 1 l) berechnet werden kann. Man erh¨alt so eine Funktion, von der man das Maximum oder Minimum sucht.

Oft ist die Stellgrösse zusätzlich eingeschränkt (hier z.B. muss die Höhe positiv sein), was den Definitionsbereich der Funktion ergibt. Das gesuchte Minimum oder Maximum kann also auch auf dem Rand des Definitionsbereichs liegen. Dies ist durch Auswerten der Funktion zu überprüfen.

**Aufgabe A7** Welche Höhe und welchen Radius hat eine Büchse mit 1 l Volumen und minimaler Oberfläche?

**Stellgrösse**: *h* (Höhe) in dm **Zielgrösse**:  $O = 2\pi r \cdot h + 2\pi r^2$  in dm<sup>2</sup> **Nebenbedingung**:  $V = 1 \text{ dm}^3 \text{ mit } V = h \cdot \pi r^2$ .

Aus der Nebenbedingung erhalten wir *r* =

Und damit  $O(h)$  =

*πh* · *h* + 2*π πh* mit *<sup>h</sup>* <sup>∈</sup> <sup>R</sup> Wir suchen jenes *h*, das zu minimaler Oberfläche führt. Dazu leiten wir nach *h* ab und setzen dann Null (horizontale Tangente):

*πh* .

Der Rand des Definitionsbereichs kann ignoriert werden. Geht *h* gegen Null, wächst *r* und damit O beliebig. Mit der zweiten Ableitung könnte überprüft werden, dass es sich wirklich um ein Minimum handelt. Betrachtet man die Funktion  $O(h)$  für sehr grosse h, kann man einsehen, dass die Funktion wie eine Wurzelfunktion

.

anwächst (der Term  $\frac{2}{h}$  wird beliebig klein).

Zum Vergleich: Oberfläche eines Würfels mit 1 l Inhalt:  $\textcircled{\tiny{\text{A}}}$ 

Kugel mit 1 l Inhalt:  $V = \frac{4}{3}\pi r^3$  und  $O = 4\pi r^2$ . Also  $r =$ 

<span id="page-5-0"></span>**★[Aufgabe A8](#page-12-0)** Welche Höhe und Radius hat eine Büchse mit 1 l Volumen und minimaler Oberfläche? Lösen Sie die Aufgabe mit *r* (anstatt *h*) als Stellgrösse.

#### **Vereinfachungen beim Bestimmen von Extremstellen**

Sei  $f(x)$  eine Funktion, von der man Extremstellen bestimmen möchte. Bevor man ableitet und die Ableitung Null setzt, kann es sich lohnen, die Funktion durch eine andere Funktion *g*(*x*) zu ersetzen, um die Berechnungen zu vereinfachen. Folgende Funktionen *g*(*x*) haben dieselben Extremstellen wie *f*(*x*):

- $g(x) = c \cdot f(x)$  fur  $c \in \mathbb{R}^+$  und  $g(x) = f(x) + c$  fur  $c \in \mathbb{R}$ .
- $g(x) = (f(x))^2$  und  $g(x) = \sqrt{f(x)}$  wenn  $f(x) \ge 0$  auf dem betrachteten Definitionsbereich.

Die zweiten Ersetzungen sind speziell bei Abstandsproblemen interessant, da das Quadrat des Abstands oft eine einfachere Form hat.

**Merke 19.5.1** Abstand Punkt-Kurve

Der Abstand von einem Punkt P zu einer Kurve c ist definiert als der kleinste Abstand aller Abstände der Punkte *C* auf *c* zum Punkt *P*.

### <span id="page-5-1"></span>**[Aufgabe A9](#page-13-0)**

- (a) Bestimmen Sie (mit Differentialrechnung) den Abstand des Punktes  $P = (130, 0)$  von der Geraden  $f(x) =$ 3 2 *x* und denjenigen Punkt auf der Geraden, der diesen Abstand von *P* hat.
- (b) Bestimmen Sie den Abstand des Punktes  $P = (2,3)$  von der Geraden  $f(x) = -\frac{1}{2}x 2$  und denjenigen Punkt auf der Geraden, der diesen Abstand von *P* hat.
- (c) W¨ahlen Sie selbst einen Punkt und eine Gerade und bestimmen Sie den Abstand Punkt-Gerade und den Punkt auf der Geraden, der diesen Abstand realisiert.

<span id="page-5-2"></span>Bemerkung: Die Aufgabe ist natürlich auch ohne Differentialrechnung lösbar, indem man den Schnittpunkt der gegebenen Geraden mit der zu ihr senkrechten Geraden durch *P* rechnerisch bestimmt und den Abstand des Schnittpunkts zu *P* berechnet.

**[Aufgabe A10](#page-14-0)** Berechnen Sie den Abstand folgender Parabeln zum Ursprung. Skizzieren Sie jeweils die Parabeln von Hand und schätzen Sie damit den Abstand ab. *Hinweis: Wenn der Scheitelpunkt der Parabel nicht direkt abzulesen ist, berechnen Sie diesen mit Hilfe des Extremums der Parabel.*

Programmieren Sie diesen Typ von Aufgabe auf dem TR, analog zur Kurvendiskussion.

*a*)  $f(x) = \frac{1}{2}(x+2)^2 + 1$  *b*)  $f(x) =$ b)  $f(x) = -\frac{1}{4}(x-1)^2 - 1$ *c*)  $f(x) = x^2 - 2x - 2$  *d*)  $f(x) = -x^2 + x + 2$ 

<span id="page-6-0"></span>**[Aufgabe A11](#page-14-1)** *Folgende Aufgaben sind aus dem «Mathematik-Repetitorium fur den Maturastoff» der Fachgruppe Mathematik ¨ der Kantonsschule am Burggraben, St.Gal len.*

- a) Aus einem Drahtstück der Länge  $L = 180$  cm soll das Drahtmodell eines Quaders geformt werden, der viermal so lang wie breit ist und dessen Volumen maximal werden soll.
- Einem gleichseitigen Dreieck mit der Seite *a* = 7 cm ist ein Parallelogramm mit maximalem Inhalt b) einzubeschreiben, das mit dem Dreieck einen Winkel gemeinsam hat.
- c) Im Intervall  $[0, \pi]$  soll dem Graphen von  $f(x) = 3 \cdot \sin(x)$  ein Rechteck *ABCD* so einbeschrieben werden, dass die Strecke *AB* auf der *x*-Achse und die Punkte *C*, *D* auf dem Graphen von *f* liegen und der Umfang maximal ist.
- d) Welcher Punkt auf der Parabel *p*:  $y = \frac{1}{2}x^2$  hat den kleinsten Abstand vom Punkt  $P = (6, 0)$ ?

<span id="page-6-1"></span>**# [Aufgabe A12](#page-15-0)** Ziel ist es, die Kurve *h(x)* (Hüllkurve genannt) zu bestimmen, die bei einem Fadenbild entsteht. Die Lage ist hier so gewählt, dass die Kurve tatsächlich auch durch einen Funktionsgraphen beschrieben *werden kann.*

- a) Fertigen Sie folgende Skizze an: Einheit 4 Häuschen, zwei Strecken  $s_f$  von  $A = (-2, 1)$  zu  $B = (0, -1)$ und *s<sup>g</sup>* von *B* = (0*,* −1) zu *C* = (2*,* 1). Auf diesen Strecken tragen Sie je 9 Punkte mit gleichem Abstand ein, jeweils auf Häuschenschnittpunkten. Verbinden Sie dann (−2, 1) mit (0, −1), (−1*.*75*,* 0*.*75) mit (0*.*25*,* −0*.*75), (−1*.*5*,* 0*.*5) mit (0*.*5*,* −0*.*5) usw. um das Fadenbild zu erhalten. Diese Geraden werden im folgenden «Fadengeraden» genannt.
- b) Sei *t* ein Parameter in [0,1]. Damit sollen die Koordinaten der Punkte auf der Strecke  $s_f$  beschrieben werden. Bestimmen Sie dazu zwei Funktionen *fx*(*t*) und *fy*(*t*), die die Koordinaten von Punkten auf  $s_f$  liefern, und zwar so, dass man für  $t = 0$  den Punkt  $A = (f_x(0), f_y(0))$  und für  $t = 1$  den Punkt  $\tilde{B} = (f_x(1), f_y(1))$  erhält. *Hinweis: Skizzieren Sie dazu erst die Graphen der Funktionen*  $f_x(t)$  *<i>und*  $f_y(t)$ *.*
- c) Bestimmen Sie analog dazu für die Strecke  $s_g$  zwei Funktionen  $g_x(t)$  und  $g_y(t)$ , so dass  $B = (g_x(0), g_y(0))$ und  $C = (g_x(1), g_y(1)).$
- Bestimmen Sie die Funktionsgleichung *ℓ*(*x*) der zweiten eingezeichneten «Fadengeraden» von (−1*.*75*,* 0*.*75) d) zu (0*.*25*,* −0*.*75). Welchem Wert von *t* entspricht diese Gerade?
- e) Bestimmen Sie die Gleichung der Geraden durch die allgemeinen Punkte *P* = (*px, py*) und *Q* = (*qx, qy*).
- f) Für ein allgemeines  $t$ , bestimmen Sie die Funktionsgleichung  $k_t(x)$  für die «Fadengerade», die dem Parameter *t* entspricht (d.h. die Funktionsgleichung jener Geraden, die durch die Punkte (*fx*(*t*)*, fy*(*t*)) und (*gx*(*t*)*, gy*(*t*)) geht. Bringen Sie die Funktion auf die Form «*x* mal Polynom in *t* plus faktorisiertes Polynom in *t*».
- g) Ein Punkt  $(x_p, y_p)$  auf der Hüllkurve (mit  $y_p = h(x_p)$ ) liegt auf jener «Fadengeraden»  $k_t(x)$ , die an der Stelle  $x_p$  das grösste  $y_p$  hat. Für  $x_p = 1$  bestimmen Sie jenen *t*-Wert, für den die Funktion  $k_t(1)$ den grössten Wert liefert und bestimmen Sie diesen Wert. Damit haben Sie einen Punkt der Hüllkurve bestimmt.
- h) Für einen allgemeinen Wert  $x_p$  bestimmen Sie jenen *t*-Wert, für den  $k_t(x_p)$  maximal ist. Bestimmen Sie so den zugehörigen Wert  $y_p$ . Damit ist *h* bestimmt mit  $h(x_p) = y_p$ .
- i) Wie interpretieren Sie die Funktion *h* für x-Werte ausserhalb von [−2, 2]? Macht das geometrisch Sinn?

### **X** Aufgabe A13 «Hier könnte Ihre Aufgabe stehen.»

Entwerfen Sie eine eigene Extremwertaufgabe und schicken Sie mir diese mit Lösung (handgeschrieben reicht).

# 19.6 Lösungen

Hinweise zu den Symbolen:

 $\mathcal{\hat{R}}$  Diese Aufgaben könnten (mit kleinen Anpassungen) an einer Prüfung vorkommen. Für die Prüfungsvorbereitung gilt: "If you want to nail it, you'll need it".

 $*$  Diese Aufgaben sind wichtig, um das Verständnis des Prüfungsstoffs zu vertiefen. Die Aufgaben sind in der Form aber eher nicht geeignet für eine Prüfung (zu grosser Umfang, nötige «Tricks», zu offene Aufgabenstellung, etc.). Teile solcher Aufgaben können aber durchaus in einer Prüfung vorkommen!.

Diese Aufgaben sind dazu da, uber den Tellerrand hinaus zu schauen und/oder die Theorie in einen ¨ grösseren Kontext zu stellen.

<span id="page-7-0"></span>**L¨osung zu [Aufgabe A4](#page-2-0)** ex-kurvendiskussion-von-hand

(a) Die Funktion und ihre Ableitungen (die Ableitungen kann man auch erst dann berechnen, wenn man sie benötigt):

$$
f(x) = (x - 1) \cdot x \cdot (x + 1)
$$
  
\n
$$
f'(x) \xrightarrow{\text{Product} + \text{regel}} 1 \cdot x \cdot (x + 1) + (x - 1) \cdot 1 \cdot (x + 1) + (x - 1) \cdot x \cdot 1 = x^2 + x + x^2 - 1 + x^2 - x = 3x^2 - 1
$$
  
\n
$$
f''(x) = 6x
$$
  
\n
$$
f'''(x) = 6
$$

Wir haben hier die erste Ableitung mit der Produktregel ausgerechnet. Man könnte auch zuerst durch Ausmultiplizieren (binomische Formel!)

$$
f(x) = (x - 1)(x + 1)x = (x2 – 1)x = x3 – x
$$

erhalten und dies direkt zu  $f'(x) = 3x^2 - 1$  ableiten.

- **Nullstellen von**  $f: 0 = f(x) = (x 1) x (x + 1)$  nach  $x$  auflösen liefert die Nullstellen  $x_1 = -1$ ,  $x_2 = 0, x_3 = 1$
- **Nullstellen der Ableitung**  $f'$  (d.h. Extremstellenkandidaten):  $0 = f'(x) = 3x^2 1$  nach *x* aufgelöst liefert die Extremstellenkandidaten  $x_4 = -\frac{1}{\sqrt{2}}$  $\frac{1}{3}$  und  $x_5 = \frac{1}{\sqrt{3}}$  $\frac{1}{3}$ .

Wegen  $f''(x_4) = 6 \cdot \left(-\frac{1}{\sqrt{2}}\right)$  $\left(\frac{1}{3}\right)$  < 0 ist  $x_4$  nach Merke [19.2.6](#page-1-0) eine Maximalstelle.

Wegen  $f''(x_5) = 6 \cdot \frac{1}{\sqrt{2}}$  $\frac{1}{3}$  > 0 ist  $x_5$  nach Merke [19.2.6](#page-1-0) eine Minimalstelle.

- **Nullstellen der zweiten Ableitung**  $f''$  (d.h. Wendestellenkandidaten):  $0 = f''(x) = 6x$  nach *x* aufgelöst liefert den Wendestellenkandidaten  $x_6 = 0$ .
	- Wegen  $f'''(x_6) = 6 \neq 0$  ist  $x_6$  nach Merke [19.3.3](#page-2-1) eine Wendestelle.

Interessante Stellen (beachte  $x_2 = x_6$ ):

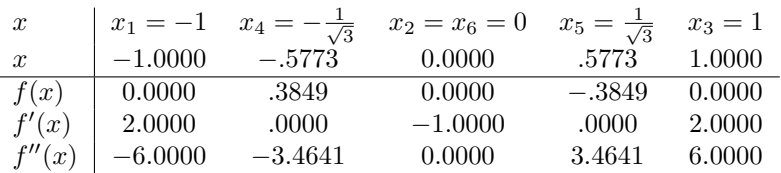

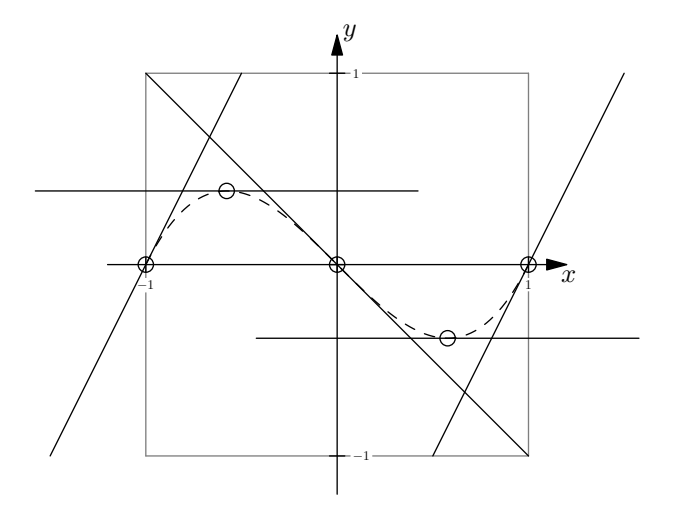

(b) Die Funktion und ihre Ableitungen:

$$
f(x) = -\frac{1}{20}(x+2)(x-2)^2(x-4)
$$
  
\n
$$
f'(x) = -\frac{1}{20}\left(1 \cdot (x-2)^2(x-4) + (x+2) \cdot 2 \cdot (x-2)(x-4) + (x+2)(x-2)^2 \cdot 1\right)
$$
  
\n
$$
= -\frac{1}{20}\left((x-2)^2(x-4) + 2 \cdot (x+2)(x-2)(x-4) + (x+2)(x-2)^2\right)
$$
  
\n
$$
= -\frac{1}{20}(x-2) \cdot \left((x-2)(x-4) + 2 \cdot (x+2)(x-4) + (x+2)(x-2)\right)
$$
  
\n
$$
= -\frac{1}{20}(x-2) \cdot \left(x^2 - 6x + 8 + 2x^2 - 4x - 16 + x^2 - 4\right)
$$
  
\n
$$
= -\frac{1}{20}(x-2) \cdot \left(4x^2 - 10x - 12\right)
$$
  
\n
$$
= -\frac{1}{10}(x-2) \cdot (2x^2 - 5x - 6)
$$
  
\n
$$
f''(x) = -\frac{1}{10}\left(1 \cdot (2x^2 - 5x - 6) + (x - 2)(4x - 5)\right)
$$
  
\n
$$
= -\frac{1}{10}\left(2x^2 - 5x - 6 + 4x^2 - 13x + 10\right)
$$
  
\n
$$
= -\frac{1}{10}(6x^2 - 18x + 4)
$$
  
\n
$$
= -\frac{1}{5}(3x^2 - 9x + 2)
$$
  
\n
$$
f'''(x) = -\frac{1}{5}(6x - 9)
$$

• **Nullstellen von**  $f: 0 = f(x) = -\frac{1}{20}(x+2)(x-2)^2(x-4)$ 

Die Nullstellen sind  $x_1 = -2, x_2 = 2$  und  $x_3 = 4$ .

• **Nullstellen der Ableitung = Extremstellenkandidaten**:

$$
0 = f'(x) = -\frac{1}{10}(x-2) \cdot (2x^2 - 5x - 6)
$$
  
\n
$$
\iff \qquad 0 = (x-2) \cdot (2x^2 - 5x - 6)
$$
  
\n
$$
\iff \qquad 0 = (x-2) \text{ oder } 0 = 2x^2 - 5x - 6
$$
  
\n
$$
\iff \qquad x = 2 \text{ oder } x = \frac{5 \pm \sqrt{25 + 48}}{4}
$$
  
\n
$$
\qquad \qquad \text{Mitternachtsformel}
$$

Die Lösungen = Extremstellenkandidaten sind also  $x_4 = \frac{5-\sqrt{73}}{4}$ ,  $x_5 = \frac{5+\sqrt{73}}{4}$ ,  $x_6 = 2$ Aus der Tabelle unten geht hervor (ganz tapfere machen das ohne Taschenrechner):

- $-$  Wegen  $f''(x_4) < 0$  ist  $x_4$  eine Maximalstelle.
- $-$  Wegen  $f''(x_5) < 0$  ist  $x_5$  eine Maximalstelle.
- $-$  Wegen  $f''(x_6) > 0$  ist  $x_6$  eine Minimalstelle.
- **Nullstellen der zweiten Ableitung = Wendestellenkandidaten**:

$$
0 = f''(x) = -\frac{1}{5}(3x^2 - 9x + 2)
$$
  
\n
$$
0 = 3x^2 - 9x + 2
$$
 Mitternachtsformel  
\n
$$
x = \frac{9 \pm \sqrt{81 - 24}}{6}
$$

Die Lösungen = Wendestellenkandidaten sind also  $x_7 = \frac{9-\sqrt{57}}{6}$  und  $x_8 = \frac{9+\sqrt{57}}{6}$ .

– Wegen  $f'''(x_7) = -\frac{1}{5}(9 -$ √

- Wegen 
$$
f'''(x_7) = -\frac{1}{5}(9 - \sqrt{57} - 9) \neq 0
$$
 ist  $x_7$  eine Wendestelle.  
- Wegen  $f'''(x_8) = -\frac{1}{5}(9 + \sqrt{57} - 9) \neq 0$  ist  $x_8$  eine Wendestelle.

Interessante Stellen:

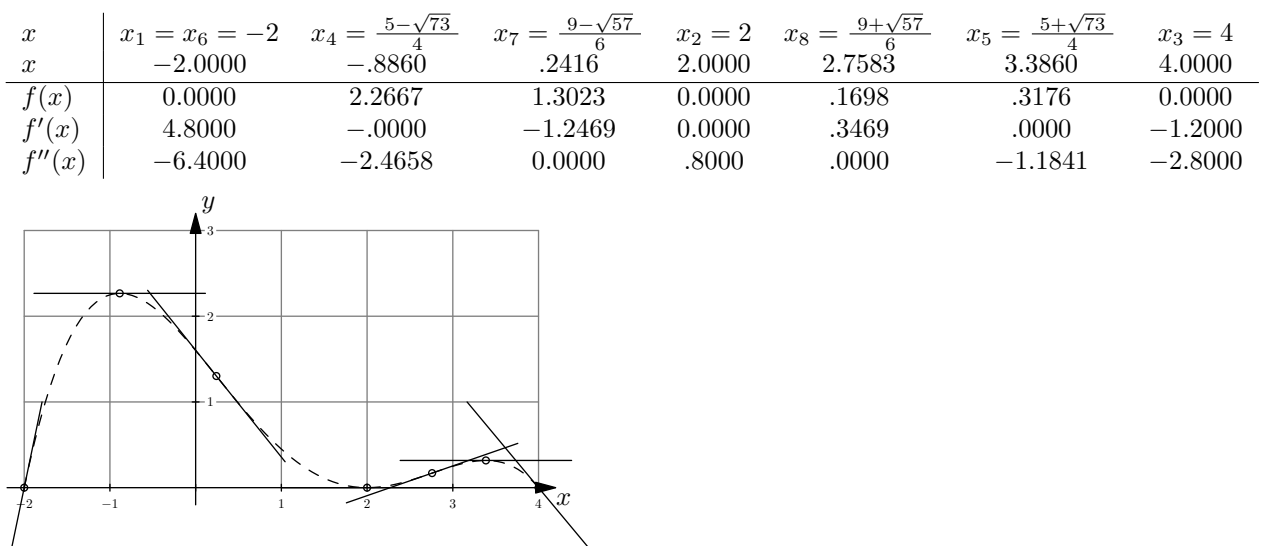

<span id="page-9-0"></span>**L¨osung zu [Aufgabe A5](#page-3-0)** ex-kurvendiskussion-mit-tr

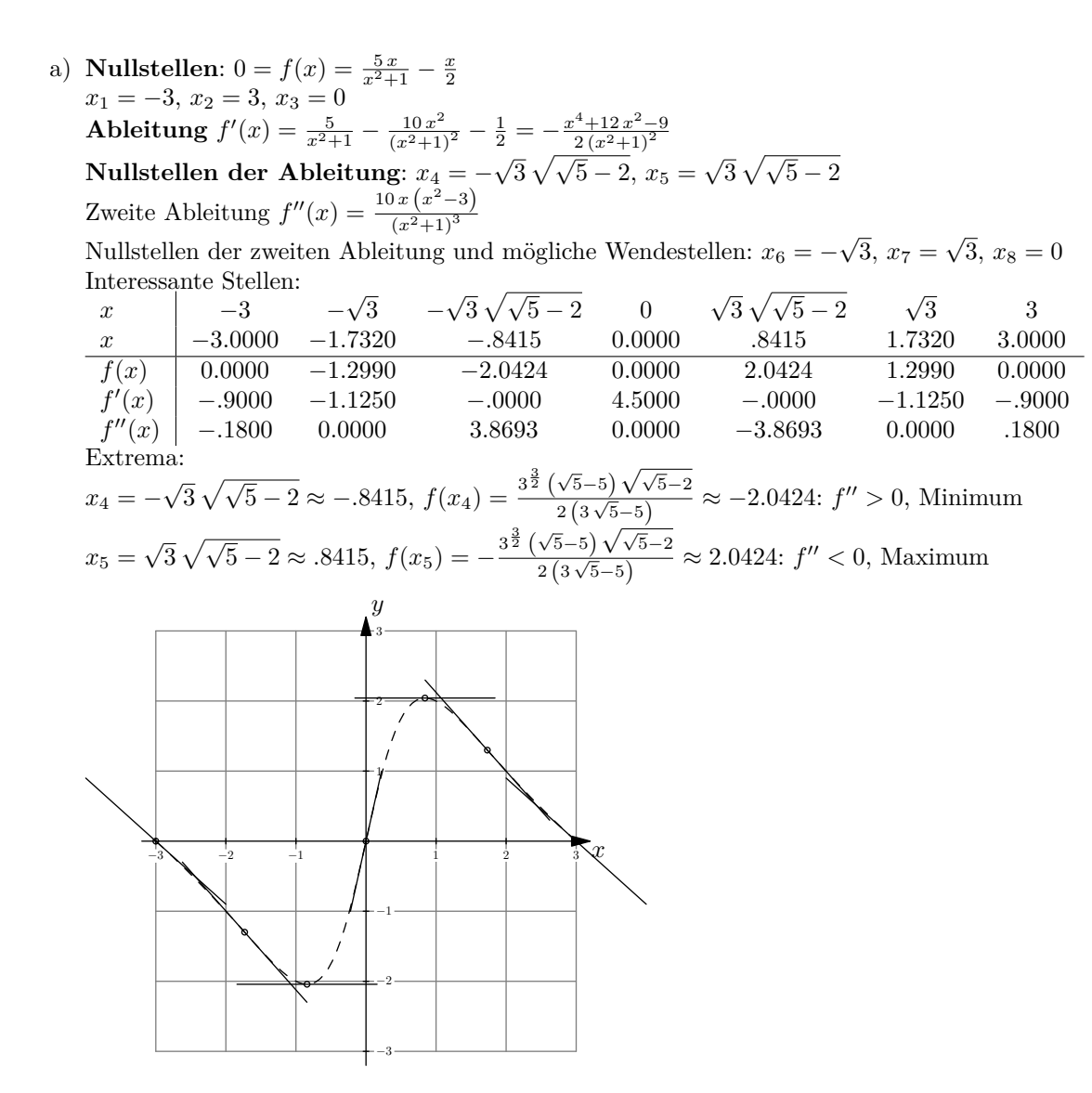

b) **Nullstellen**:  $0 = f(x) = \log(x^2 + 1)$  $x_1 = 0$ Ableitung  $f'(x) = \frac{2x}{x^2+1}$ <br>Nullstellen der Ableitung:  $x_2 = 0$ Zweite Ableitung  $f''(x) = -\frac{2(x-1)(x+1)}{(x^2+1)^2}$ Nullstellen der zweiten Ableitung und mögliche Wendestellen:  $x_3 = -1, x_4 = 1$ Interessante Stellen:  $x \begin{vmatrix} 1 & -1 \\ 1 & -1 \end{vmatrix}$ *x* −1 0 1 *x*  $|$  −1*.*0000 0*.0000* 1*.0000 f*(*x*) *.*6931 0*.*0000 *.*6931 *f* ′ (*x*) −1*.*0000 0*.*0000 1*.*0000  $f''(x)$ ′′(*x*) 0*.*0000 2*.*0000 0*.*0000 Extrema:  $x_2 = 0 \approx 0.0000, f(x_2) = 0 \approx 0.0000$ :  $f'' > 0$ , Minimum

 $-1$  1 1  $\bar{\gamma}$  $\hat{y}$ 

<span id="page-11-0"></span>**L¨osung zu [Aufgabe A6](#page-4-0)** ex-kurvendiskussion-resultate-zeichnen

a)

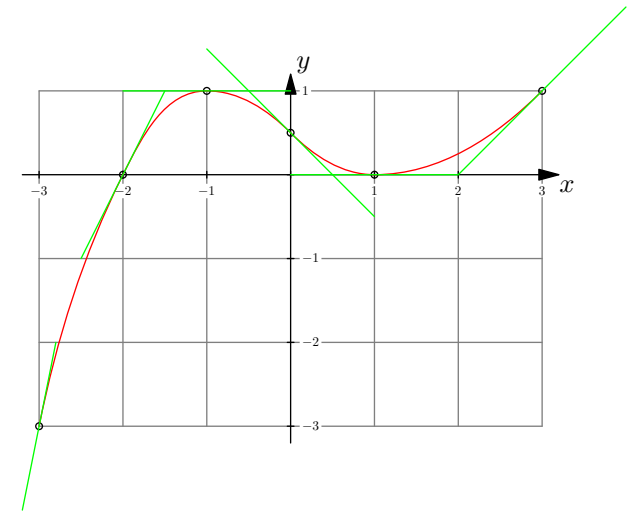

b)

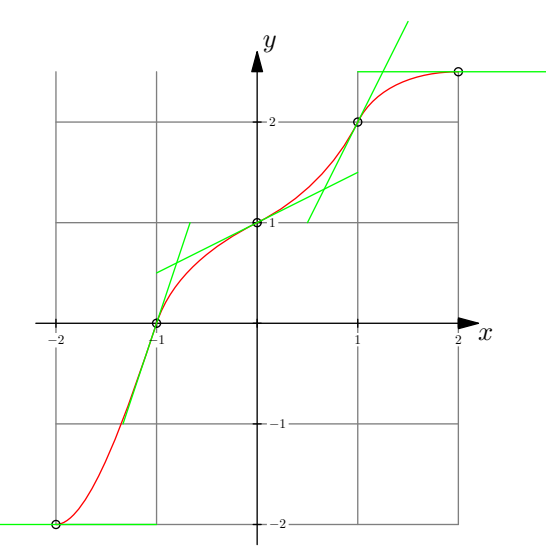

Links und rechts fehlt noch eine Nullstelle oder Wendestelle.

Z.B. bei  $x = 2$  ist  $f''(2) < 0$ , es handelt sich also um ein Maximum. D.h. rechts davon ist  $f'(x) < 0$  und die Funktion nimmt ab. Wird diese Abnahme nicht wieder kleiner, hat die Funktion noch eine fehlende Nullstelle. Hat die Funktion keine Nullstelle mehr, muss die Abnahme wieder kleiner werden, was eine Wendestelle bedeutet.

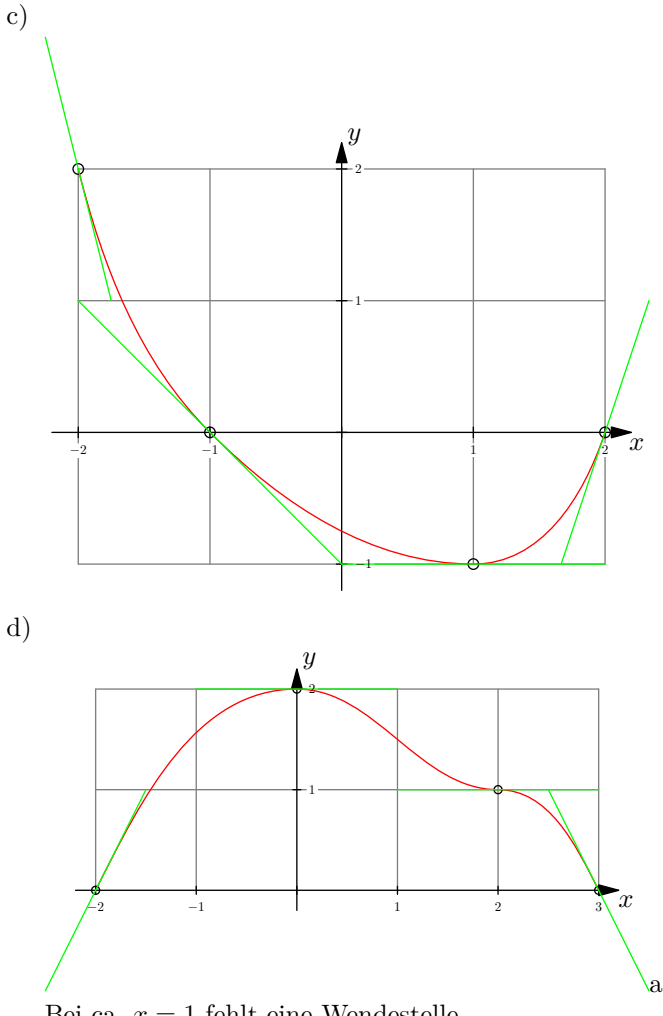

<span id="page-12-0"></span>Bei ca.  $x = 1$  fehlt eine Wendestelle.

**L¨osung zu [Aufgabe A8](#page-5-0)** ex-zylinder-minimale-oberflaeache-fuer-volumen

**Stellgrösse**: *r* (Radius) in dm **Zielgrösse**:  $O = 2\pi r \cdot h + 2\pi r^2$  in dm<sup>2</sup> **Nebenbedingung**:  $V = 1 \text{ dm}^2 \text{ mit } V = h \cdot \pi r^2$ . Aus der Nebenbedingung erhalten wir  $h = \frac{1}{\pi r^2}$ . **Zielfunktion**:  $O(r) = 2\pi r \cdot \frac{1}{\pi r^2} + 2\pi r^2 = 2\frac{1}{r} + 2\pi r^2$ . Ableitung:  $O'(r) = -\frac{2}{r^2} + 4\pi r$ .

$$
4\pi r = \frac{2}{r^2}
$$
  
\n
$$
r^3 = \frac{1}{2\pi}
$$
  
\n
$$
r = \sqrt[3]{\frac{1}{2\pi}} \approx 0.542
$$
  
\n
$$
r = \sqrt[3]{\frac{1}{2\pi}} \approx 0.542
$$
  
\n
$$
r = \sqrt[3]{\frac{1}{2\pi}} \approx 0.542
$$

Daraus folgt  $h = 2r \approx 1.084$  und  $O(r) \approx 5.536$ .

**L¨osung zu [Aufgabe A9](#page-5-1)** ex-abstand-punkt-gerade

(a) Aufgabe: Abstand des Punktes  $P = (130, 0)$  von der Geraden  $f(x) = \frac{3}{2}x$  bestimmen. Wenn *x* die reellen Zahlen durchläuft, durchläuft der Punkt  $Q_x = (x, f(x)) = \left(x, \frac{3}{2}x\right)$  alle Punkte der gegebenen Geraden.

Sei  $d(x)$  der Abstand von *P* zu  $Q_x$ , d.h. (nach Pythagoras)

<span id="page-13-0"></span>
$$
d(x) = \sqrt{(x - 130)^2 + \left(\frac{3}{2}x - 0\right)^2} = \sqrt{(x - 130)^2 + \left(\frac{3}{2}x\right)^2}
$$

Wir suchen  $x \in \mathbb{R}$  so, dass  $d(x)$  minimal ist. Statt der Funktion  $d(x)$  können wir auch den quadrierten Abstand

$$
q(x) = (x - 130)^{2} + \left(\frac{3}{2}x\right)^{2}
$$

minimieren. Ableiten liefert (wir berechnen auch gleich die zweite Ableitung)

$$
q'(x) = 2 \cdot (x - 130) + 2 \cdot \left(\frac{3}{2}x\right) \cdot \frac{3}{2}
$$

$$
= 2x - 260 + \frac{9}{2}x
$$

$$
= \frac{13}{2}x - 260
$$

$$
q''(x) = \frac{13}{2}
$$

Das Minimum (wenn es denn existiert) ist eine Extremstelle. Deswegen lösen wir die Gleichung

$$
q'(x) = 0
$$
  

$$
\frac{13}{2}x - 260 = 0
$$
  

$$
\frac{13}{2}x = 260
$$
  

$$
x_1 = \frac{2}{13} \cdot 260 = \frac{2 \cdot 2 \cdot 130}{13} = 40
$$

Wegen  $q''(x_1) = \frac{13}{2} > 0$  ist *x* eine Minimalstelle. Das zugehörige Minimum ist

$$
q(x_1) = (40 - 130)^2 + \left(\frac{3}{2} \cdot 40\right)^2 = 90^2 + 60^2 = 11700
$$

Der gesuchte Abstand ist  $d(x_1) = \sqrt{q(x_1)} = \sqrt{11700} = \sqrt{100 \cdot 117} = \sqrt{100 \cdot 9 \cdot 13} = 30\sqrt{13}$ . Der Punkt, der diesen Abstand realisiert, ist  $(40, f(40)) = (40, 60)$ .

- (b) Aufgabe: Abstand des Punktes  $P = (2, 3)$  von der Geraden  $f(x) = -\frac{1}{2}x 2$  bestimmen.
	- Wie oben minimiert man statt der Abstands  $d(x)$  von  $P$  zu  $Q_x = (x, -\frac{1}{2}x-2)$  einfacher den quadrierten Abstand

$$
q(x) = (2 - x)^2 + \left(3 - \left(-\frac{1}{2}x - 2\right)\right)^2 = (2 - x)^2 + \left(5 + \frac{1}{2}x\right)^2
$$

Die Ableitungen sind

$$
q'(x) = 1 + \frac{5}{2}x
$$

$$
q''(x) = \frac{5}{2}
$$

Die Gleichung  $q'(x) = 0$  hat nur  $x_1 = -\frac{2}{5}$  als Lösung und dies ist automatisch eine Minimalstelle, denn  $q''$  ist sogar überall positiv.

Der gesuchte Abstand ist damit  $d(x_1) = \frac{12}{5}$ . √ 5.

Der Punkt, der diesen Abstand realisiert, ist  $\left(-\frac{2}{5}, f\left(-\frac{2}{5}\right)\right) = \left(-\frac{2}{5}, \frac{1}{2} \cdot \frac{2}{5} - 2\right) = \left(-\frac{2}{5}, -\frac{9}{5}\right)$ .

(c) Sie können ihr Ergebnis zum Beispiel mit Geogebra überprüfen und dabei den klassischen Lösungsweg einschlagen, der in der Bemerkung unter der Aufgabe beschrieben ist: Senkrechte zum Punkt durch Gerade einzeichnen, Schnittpunkt markieren, Strecke zwischen Schnittpunkt und gegebenem Punkt einzeichnen. Die Länge dieser Strecke wird dann angezeigt.

#### <span id="page-14-0"></span>**L¨osung zu [Aufgabe A10](#page-5-2)** ex-abstand-punkt-parabel

Sei  $(x, f(x))$  ein Punkt auf der Kurve. Der Abstand vom Ursprung ist damit

 $A(x) = \sqrt{x^2 + (f(x))^2}$ 

Von dieser Funktion suchen wir das Minimum. Wir können anstelle von  $A(x)$  auch  $B(x) = (A(x))^2$  betrachten.

Vorgehen: Extremstellen bestimmen durch Lösen der Gleichung  $B'(x) = 0$ . Dann mit  $B''(x)$  die Art der Extrema bestimmen und dann das absolute Minimum bestimmen.

- $B(x) = x^2 + \left(\frac{1}{2}(x+2)^2 + 1\right)^2$  $B'(x) = 0$  liefert  $x \approx -1.1523$ . Eingesetzt in  $B''(x)$  ergibt sich ungefähr 6.156, wir haben also ein Minimum gefunden. Der effektive Abstand ist also  $\sqrt{B(x)} \approx 1.782$ . a)
- *b*)  $B'(x) = 0$  liefert  $x \approx 0.356$ , mit  $B''(x) \approx 3.311$  und  $A(x) \approx 1.160$ .
- *c*)  $B'(x) = 0$  liefert für  $x \approx \{-0.6730, 1.203, 2.470\}$  mit  $B''(x) \approx \{23.59, -9.504, 15.92\}$ . Wir haben also zwei lokale Minima. Wir werten also für den ersten und letzten Wert von  $x$  die Funktion  $A(x)$  aus und erhalten  $A(x) \approx \{0.7024, 2.609\}$ , wovon das Minimum 0.7024 die gesuchte Distanz ist.
- d)  $B'(x) = 0$  liefert {−0*.8892, 0.6446, 1.745*} Die gesuchte Distanz ist ≈ 0*.9451*.

<span id="page-14-1"></span>**L¨osung zu [Aufgabe A11](#page-6-0)** ex-extremalaufgaben-repetitorium

*b* : Breite des Quaders, *a* : Länge, *c* : Höhe (jeweils in cm). Volumen des Quaders  $V = abc$  (in cm<sup>3</sup>). Nebenbedingungen:  $a = 4b$  und  $4a + 4b + 4c = 180$  (in cm)  $\Rightarrow c = 45-5b$ Zielfunktion:  $V(b) = 4b \cdot b \cdot (45-5b) = 180b^2 - 20b^3$  (in cm<sup>3</sup>). Extremum:  $V'(b) = 0 \Rightarrow b = 6$  (Kontrolle, ob Maximum durch  $V'$ ) Die Kanten müssen  $a = 24$  cm,  $b = 6$  cm,  $c = 15$  cm gewählt werden. Das maximale Volumen beträgt dann 2160 cm<sup>3</sup> .

- b)  $x:$  Höhe des Parallelogramms,  $r:$  Länge Fläche des Parallelogramms  $A = x \cdot r$ Nebenbedingung: ganzes Dreieck und Restdreieck über dem Parallelogramm sind ähnlich Es gilt daher:  $\frac{\frac{\sqrt{3}}{2} \cdot 7 - x}{r}$  =  $\frac{\frac{\sqrt{3}}{2}}{\frac{7}{2}} \Rightarrow r = \frac{1}{3} (21 - 2)$ √  $\overline{3}x$ ). Zielfunktion:  $A(x) = \frac{1}{3}x(21 - 2)$ √  $2\sqrt{3}x$ . Extremum:  $A'(x) = 0 \Rightarrow x = \frac{7\sqrt{3}}{4}$  (Kontrolle, ob Maximum durch  $A''$ )  $\frac{1}{2}$  Das Parallelogramm hat die Länge  $r = \frac{7}{2}$  cm, die Höhe  $h = \frac{7\sqrt{3}}{4}$  cm und die maximale Fläche  $A = \frac{49\sqrt{3}}{8}$  $\text{cm}^2$ . *c*)  $r:$  Stelle in  $[0, \pi]$ , so dass der Punkt  $(r, 0)$  die linke untere Ecke des Rechtecks ist.
- Umfang des Rechtecks  $U = 2a + 2b$ Nebenbedingungen:  $a = (\pi - 2r \text{ und } b = 3 \sin(r)).$ Zielfunktion:  $U(r) = 2 \cdot 3 \sin(r) + 2(\pi - 2r) = 6 \sin(r) + 2\pi - 4r$ . Extremum:  $U'(x) = 6 \cos(r) - 4 = 0 \Rightarrow u \approx 0.841$  Das Rechteck hat die linke untere Ecke  $\approx (0.841, 0)$  und den maximalen Umfang von ≈ 7*.*391.
- d) Gesuchter Punkt auf der Parabel:  $Q(x, y)$ . Entfernung von *Q* zu *P*:  $d = \sqrt{(x-6)^2 + (y-0)^2}$ . Nebenbedingung:  $y = \frac{1}{2}x^2$ , weil *Q* auf der Parabel liegt. Zielfunktion:  $d(x) = \sqrt{(x-6)^2 + (\frac{1}{2}x^2)^2} = \sqrt{\frac{1}{4}x^4 + x^2 - 12x + 36}.$ Der Einfachheit halber bestimmen wir das Maximum der Funktion  $e(x) = (d(x))^2$ . Extremum:  $e'(x) = 0 \Rightarrow x^3 + 2x - 12 = 0 \Rightarrow x = 2$ . Der Punkt *Q*(2*,* 2) hat von *P* den kleinsten Abstand, und zwar *d* = √ 20.

<span id="page-15-0"></span>**L¨osung zu [Aufgabe A12](#page-6-1)** ex-huellkurve-faden-bild

a)

- b)  $f_x(t) = -2 + 2t$ ,  $f_y(t) = 1 2t$ .
- c)  $g_x(t) = 2t, g_y(t) = -1 + 2t.$
- d)  $t = 0.125$ , Funktionsgleichung  $\ell(x) = -0.75 \cdot (x + 1.75) + 0.75$ .
- e) Funktionsgleichung einer Geraden durch zwei Punkte  $P = (p_x, p_y)$  und  $Q = (q_x, q_y)$ : Steigung  $m = \frac{\Delta y}{\Delta x} = \frac{q_y - p_y}{q_x - p_x}$ *qx*−*p<sup>x</sup>* . Verschiebung der Ursprungsgeraden *y* = *m* · *x*:

$$
\ell(x) = m \cdot (x - p_x) + p_y = \frac{q_y - p_y}{q_x - p_x} \cdot (x - p_x) + p_y
$$

*f*)  $m = \frac{g_y(t) - f_y(t)}{g_x(t) - f_x(t)} = \frac{-2 + 4t}{2} = -1 + 2t.$ 

$$
k_t(x) = (-1+2t) \cdot (x - (-2+2t)) + (1-2t) =
$$
  

$$
(-1+2t) \cdot x - (2-6t+4t^2) + 1 - 2t =
$$
  

$$
(-1+2t) \cdot x - 4t^2 + 4t - 1 =
$$
  

$$
(-1+2t) \cdot x - (4t^2 - 4t + 1) =
$$
  

$$
(-1+2t) \cdot x - (-1+2t)^2
$$

*g*) *y*-Wert:  $y(t) = k_t(1) = (-1 + 2t) \cdot 1 - (-1 + 2t)^2 = -1 + 2t - 1 + 4t - 4t^2 = -2 + 6t - 4t^2$ . Wir suchen jenes *t*, für welches obiger Ausdruck möglichst gross wird. Dazu leiten wir nach *t* ab:  $y'(t)$  = 6 − 8*t*. Bei der Extremstelle ist  $y'(t) = 0$ , also  $t = \frac{3}{4}$ . Eingesetzt in  $y(t) = k_t(1)$  erhält man  $-2+6\cdot\frac{3}{4}-4\cdot\frac{9}{16}=\frac{-8+18-9}{4}=\frac{1}{4}.$ Somit liegt der Punkt  $(1, 0.25)$  auf der Hüllkurve.

Wir wiederholen obige Schritte, jetzt aber für allgemeines  $x_p$  anstatt für 1.  $y(t) = k_t(x_p) = (-1 + 2t) \cdot x_p - (-1 + 2t)^2$ Wir leiten wiederum nach  $t$  ab, wobei hier  $x_p$  nicht von  $t$  abhängt und einfach eine Zahl ist.  $y'(t) = 2x_p - 2(-1 + 2t) \cdot 2.$ Null setzen:  $y'(t) = 0 \Leftrightarrow x_p = -2 + 4t \Leftrightarrow t = \frac{x_p + 2}{4}$ Den optimalen *t*-Wert einsetzen: h)

$$
y(t) = y\left(\frac{x_p + 2}{4}\right) =
$$
\n
$$
\left(-1 + 2 \cdot \frac{x_p + 2}{4}\right) \cdot x_p - \left(-1 + 2 \cdot \frac{x_p + 2}{4}\right)^2 =
$$
\n
$$
\left(-1 + \frac{x_p + 2}{2}\right) \cdot x_p - \left(-1 + \frac{x_p + 2}{2}\right)^2 =
$$
\n
$$
\left(-1 + \frac{x_p}{2} + 1\right) \cdot x_p - \left(-1 + \frac{x_p}{2} + 1\right)^2 =
$$
\n
$$
\frac{x_p^2}{2} - \left(\frac{x_p}{2}\right)^2 =
$$
\n
$$
\frac{1}{4}x_p^2
$$

Damit entspricht die Hüllkurve dem Funktionsgraphen von  $h(x) = \frac{1}{4}x^2$ , also einer Parabel.

i) Verlängert man die «Fadengeraden» durch weitere Punkte entsteht die ganze Parabel.